Министерство науки и высшего образования Российской Федерации Федеральное государственное бюджетное образовательное учреждение высшего образования «Горно-Алтайский государственный университет» (ФГБОУ ВО ГАГУ, ГАГУ, Горно-Алтайский государственный университет) Физико-математический и инженерно-технологический институт Аграрный колледж Цикловая комиссия агрономии и технических специальностей

# **Программа учебной дисциплины**

Информатика

### для студентов, обучающихся по специальности 21.02.04 Землеустройство

Рабочая программа составлена в соответствии с требованиями ФГОС СПО специальности 21.02.04 Землеустройство (утвержден 12.05.2014 № 485) и учебного плана специальности 21.02.04 Землеустройство, утвержденного Ученым советом ФГБОУ ВО ГАГУ (от 31.01.2019, протокол № 1).

Рабочая программа утверждена на заседании цикловой комиссии агрономии и технических специальностей 16 мая 2019 года, протокол № 10.

Рабочая программа учебной дисциплины разработана на основе Федерального государственного образовательного стандарта (далее - ФГОС) по специальности среднего профессионального образования 21.02.04 Землеустройство

Организация-разработчик: ФГБОУ ВО Горно-Алтайский государственный университет Аграрный колледж.

Составитель: Дьяконова Н.Ю., преподаватель высшей квалификационной категории.

# СОДЕРЖАНИЕ

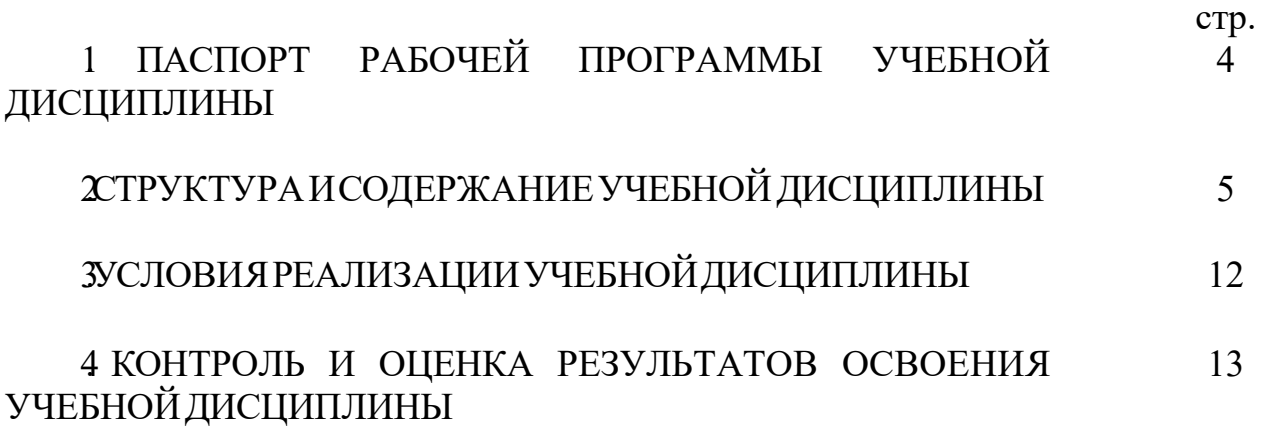

## 1. ПАСПОРТ РАБОЧЕЙ ПРОГРАММЫ УЧЕБНОЙ ДИСЦИПЛИНЫ «Информатика»

#### 1.1. Область применения рабочей программы

Рабочая программа учебной дисциплины является частью программы подготовки специалистов среднего звена в соответствии с ФГОС по специальности СПО 21.02.04 Землеустройство.

Рабочая программа учебной дисциплины может быть использована в ходе реализации программы подготовки специалистов среднего звена по данной специальности.

1.2. Место учебной дисциплины в структуре программы подготовки специалистов среднего звена: является дисциплиной, в части математического и общего естественнонаучного цикла (ЕН.03).

#### 1.3. Цели и задачи учебной дисциплины – требования к результатам освоения учебной дисциплины:

Цель учебной дисциплины: сформировать у студентов теоретические знания и практические навыки о методах и процесса сбора, хранения, обработки, передачи, анализа и оценки информации с применением компьютерных технологий, обеспечивающих возможность её использования для принятия решений.

В результате освоения учебной дисциплины обучающийся должен уметь:

- формировать текстовые документы, включающие таблицы и формулы;

- применять электронные таблицы для решения профессиональных задач;

- выполнять ввод, вывод, отображение, преобразование и редактирование графических объектов;

- работать с базами данных;

- работать с носителями информации;

В результате освоения учебной дисциплины обучающийся должен знать:

- программный сервис создания, обработки и хранения текстовых документов, включающих таблицы и формулы;

- технологию сбора и обработки материалов с применением электронных таблиц;

- виды компьютерной графики и необходимые программные средства;

- приемы создания изображений в векторных и растровых редакторах.

В результате освоения учебной дисциплины техник-землеустроитель должен обладать общими и профессиональными компетенциями, включающими в себя способность:

ОК 1. Понимать сущность и социальную значимость своей будущей профессии, проявлять к ней устойчивый интерес

ОК 2 Организовывать собственную деятельность, выбирать типовые методы и способы выполнения профессиональных задач, оценивать их эффективность и качество.

ОКЗПринимать решения в стандартных инестандартных ситуациях и нести за них ответственность.

ОК4Осуществлять поиск и использование информации, необходимой для эффективного выполнения профессиональных задач, профессионального и личностного развития.

ОК 5. Использовать информационно-коммуникационные технологии в профессиональной деятельности.

ОК 6Работать в коллективе и команде, эффективно общаться с коллегами, руководством, потребителями.

ОК 7. Брать на себя ответственность за работу членов команды (подчиненных), результат выполнения заданий.

ОК 8Самостоятельно определять задачи профессионального иличностного развития, заниматься самообразованием, осознанно планировать повышение квалификации.

ОК 9. Ориентироваться в условиях частой смены технологий в профессиональной деятельности.

ПК 120 брабатывать результаты полевых измерений.

ПК 13. Составлять и оформлять планово-картографические материалы.

ПК Элодготавливать материалы аэро-и космических съемок для использования при проведении изыскательских и землеустроительных работ.

ПК 2.1. Подготавливать материалы почтенных, геоботанических, гидрологических и других изысканий для землеустроительного проектирования и кадастровой оценки земель.

ПК 2 Разрабатывать проекты образования новых и упорядочения существующих землевладений и землепользований.

ПК 2 Составлять проекты внутрихозяйственного землеустройства.

ПК 24 Анализировать рабочие проекты по использованию и охране земель.

ПК 25. Осуществлять перенесение проектов землеустройства в натуру, для организации и устройства территорий различного назначения.

ПК 3.10 формлять документы на право пользования землей, проводить регистрацию. ПКЗЗУ станавливать плату за землю, аренду, земельный налог.

ПК Ф Проводить количественный и качественный учет земель, принимать участие в их инвентаризации имониторинге.

ПК 40 существлять контроль использования и охраны земельных ресурсов.

### 1.4. Количество часов на освоение программы учебной дисциплины:

Максимальной учебной нагрузки обучающегося 66 часов, в том числе: обязательной аудиторной учебной нагрузки обучающегося 44 часа; самостоятельной работы обучающегося 22 часа.

# 2. СТРУКТУРА И СОДЕРЖАНИЕ УЧЕБНОЙ ДИСЦИПЛИНЫ

# 2.1. Объем учебной дисциплины и виды учебной работы

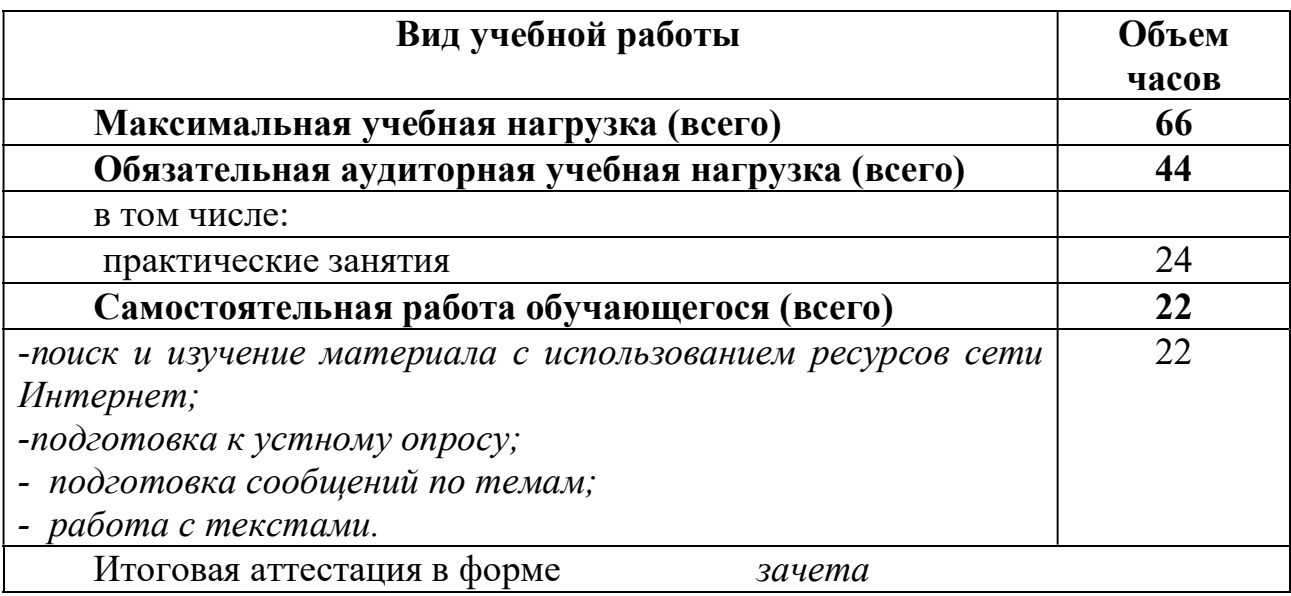

### 2.2. Тематический план и содержание учебной дисциплины «Информатика»

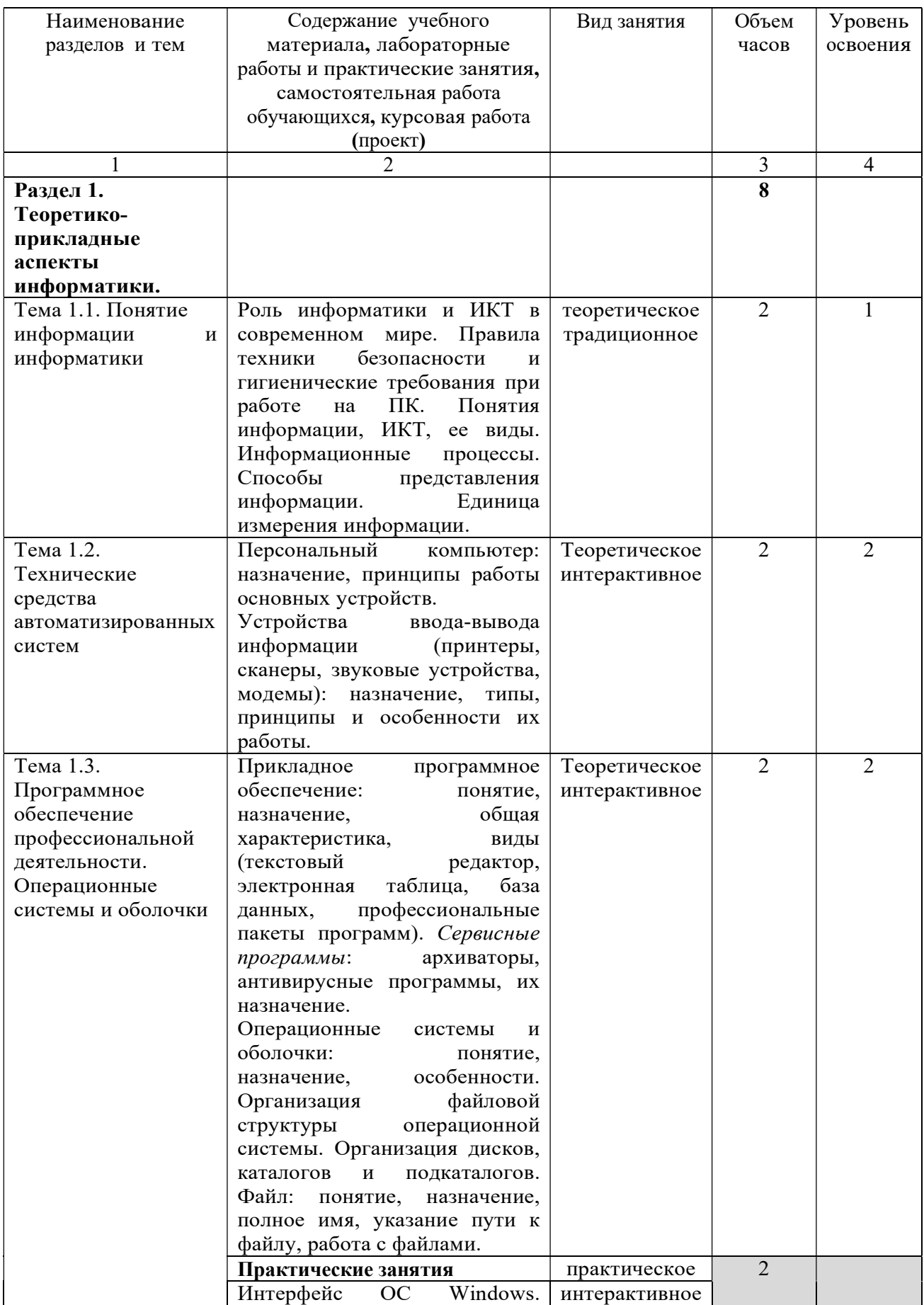

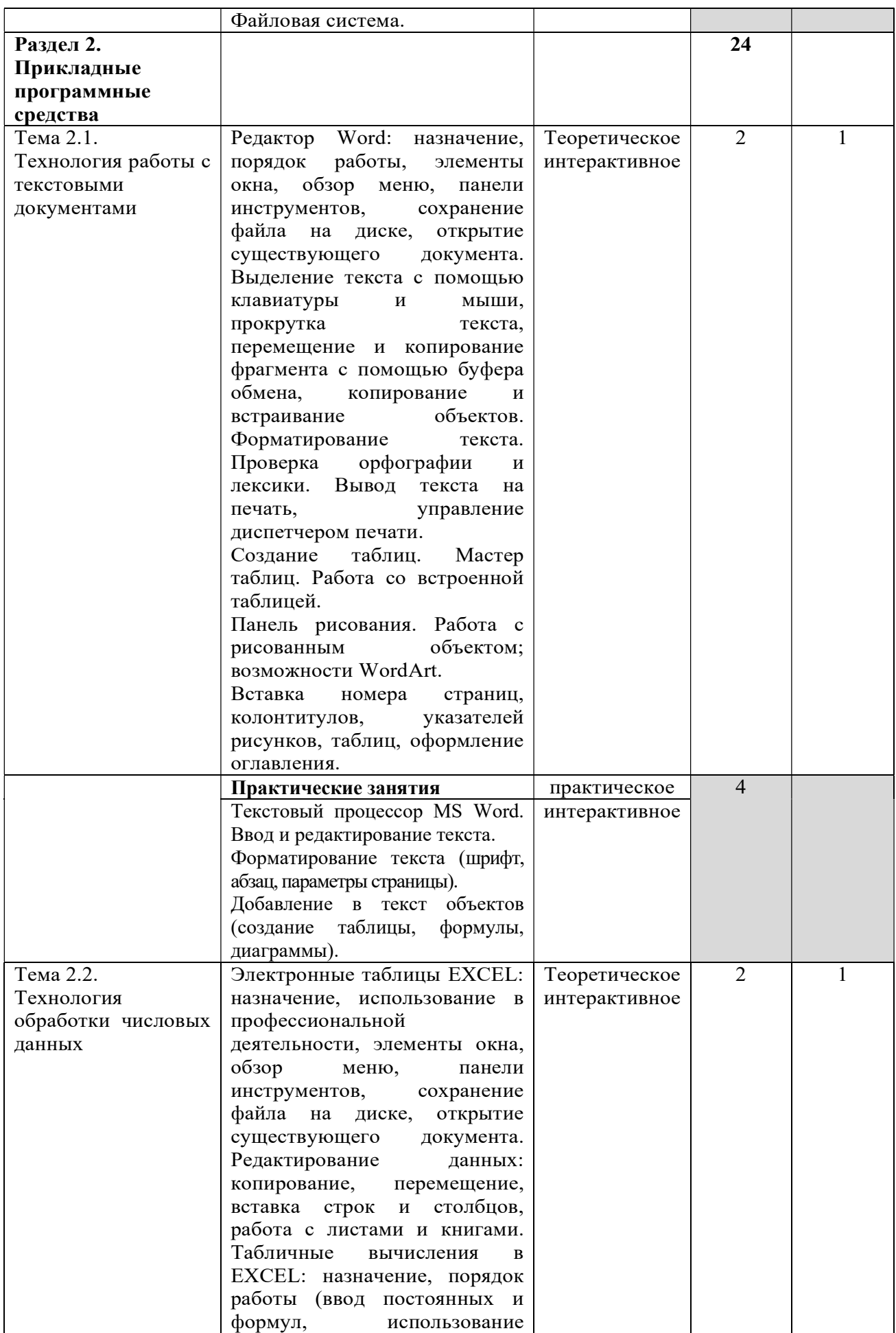

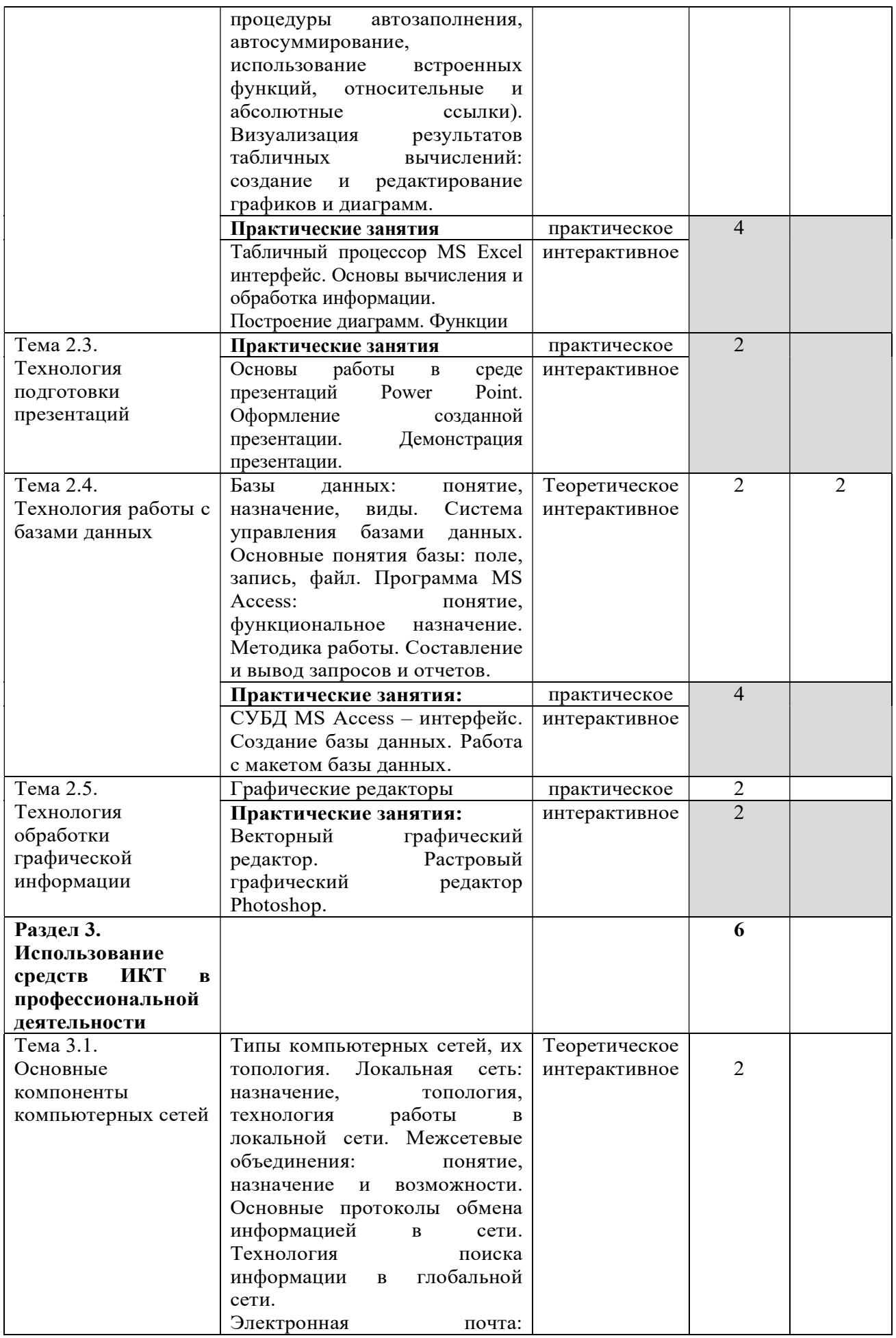

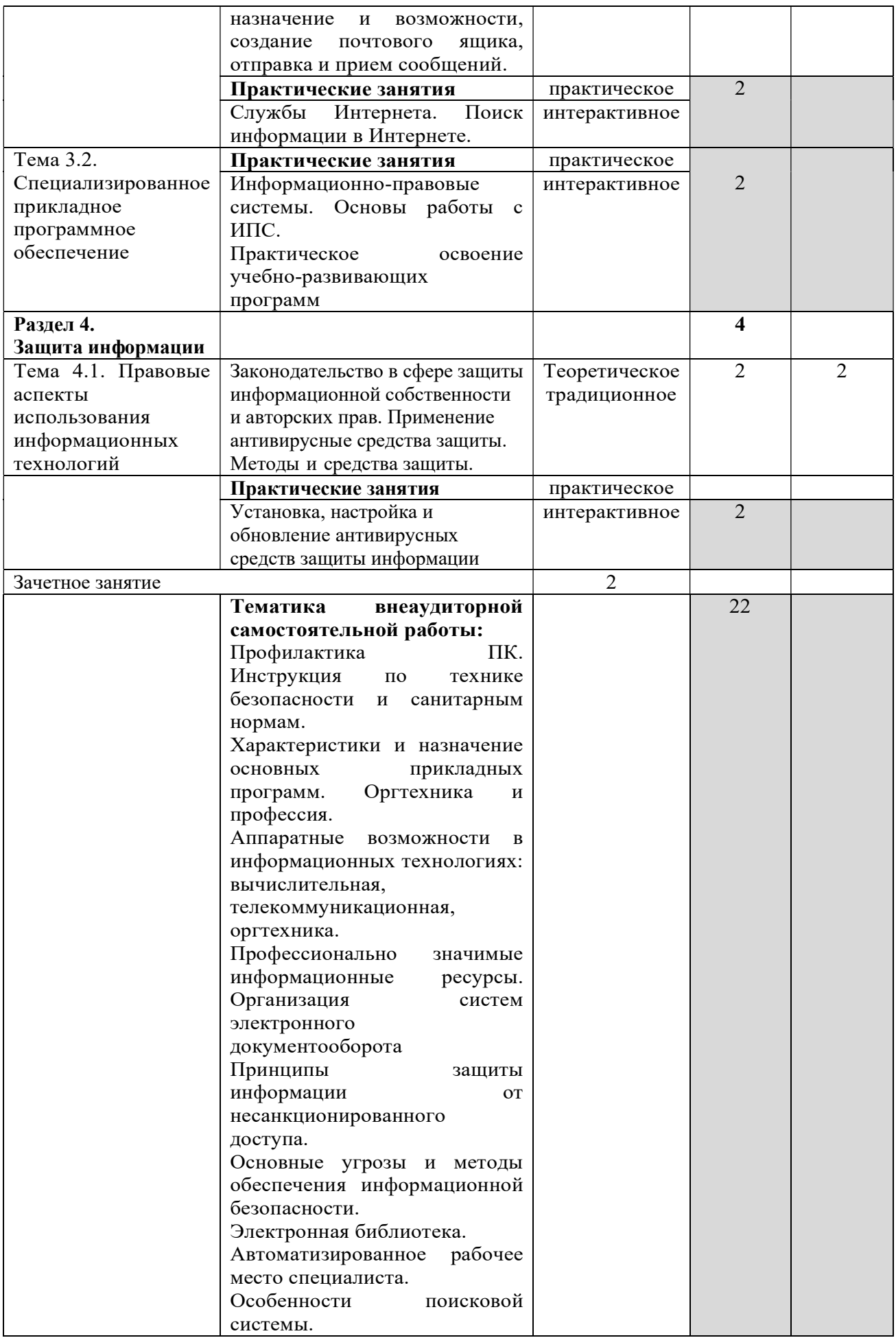

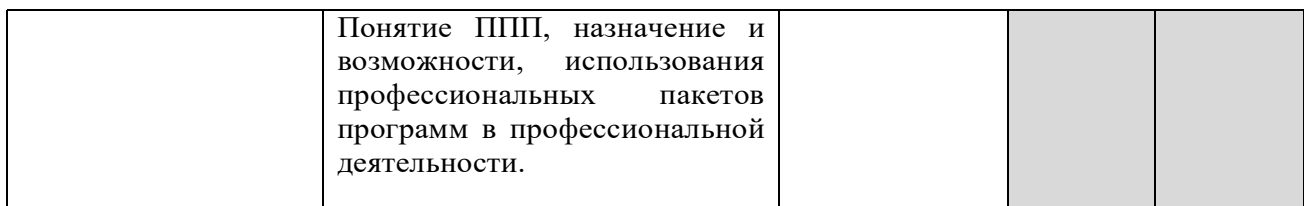

# 3. УСЛОВИЯ РЕАЛИЗАЦИИ УЧЕБНОЙ ДИСЦИПЛИНЫ

#### 3.1. Требования к минимальному материально-техническому обеспечению

Реализация учебной дисциплины осуществляется в учебной аудитории. Оборудование:

Рабочее место преподавателя, посадочные места обучающихся (по количеству обучающихся), ученическая доска, компьютеры, мониторы, системные блоки, телевизор

Программное обеспечение:

Kaspersky Endpoint Security для бизнеса СТАНДАРТНЫЙ (госконтракт 0612\2 от 06.12.2016, госконтракт 2018ЕП-13 от 09.11.2018)

MS Windows (договор Tr000075134 от 20.02.2016, договор 10/20 от 27.02.2020)

MS Access (договор Tr000075134 от 20.02.2016, договор 10/20 от 27.02.2020)

MS Office (госконтракт 0377100000315000019-0020963-01 от 12.01.2016)

Компас-3D (договор ЗС-16-00121 от 08.11.2016)

SMART Notebook (госконтакт 0377100000316000022-0020963-01 от 20.12.2016)

КонсультантПлюс (бессрочный договор от 27.05.1999)

Free Pascal (свободная лицензия GNU GPL)

Sweet Home 3D (свободная лицензия GNU GPL)

Inkscape (свободная лицензия GNU GPL)

LibreOffice (свободная лицензия Mozilla Public License)

Adobe Reader (лицензия Freeware)

Internet Explorer/Edge (ПО в составе MS Windows)

Google Chrome (лицензия Freeware)

Firefox (свободная лицензия GNU GPL)

Яндекс. Браузер (лицензия Freeware)

7-Zip (свободная лицензия GNU GPL)

NVDA (свободная лицензия GNU GPL)

Moodle (свободная лицензия GNU GPL)

#### 3.2. Информационное обеспечение обучения

Перечень учебных изданий, Интернет-ресурсов, дополнительной литературы

#### Основные источники:

1.Лебедева, Т. Н. Информатика. Информационные технологии: учебнометодическое пособие для СПО / Т. Н. Лебедева, Л. С. Носова, П. В. Волков. - Саратов Профобразование, 2019. - 128 c. - ISBN 978-5-4488-0339-0. -Текст: электронный // Электронно-библиотечная система IPR BOOKS: [сайт]. - URL: http://www.iprbookshop.ru/86070.html

### Дополнительные источники:

1. Шандриков, А. С. Информационные технологии: учебное пособие / А. С. Шандриков. - 3-е изд. - Минск: Республиканский институт профессионального образования (РИПО), 2019. - 444 c. - ISBN 978-985-503-887-1. - Текст: электронный // Электронно-библиотечная система IPR BOOKS: [сайт]. - URL: http://www.iprbookshop.ru/94301.html

### 4. КОНТРОЛЬ И ОЦЕНКА РЕЗУЛЬТАТОВ ОСВОЕНИЯ ДИСЦИПЛИНЫ

Контроль и оценка результатов освоения учебной дисциплины осуществляется преподавателем в процессе проведения практических занятий, тестирования, а также выполнения обучающимися самостоятельных заданий.

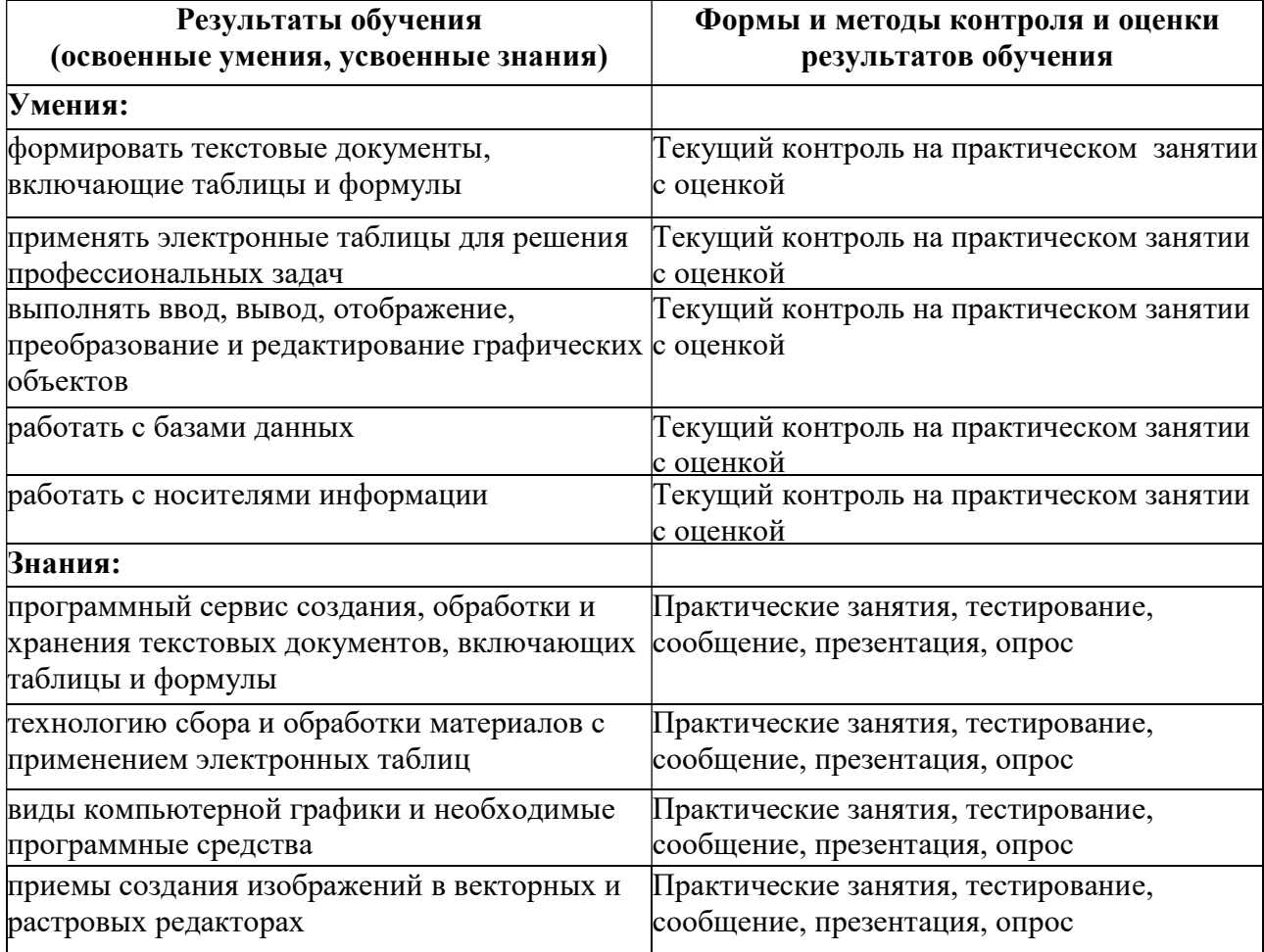

При реализации дисциплины используются формы и методы, учитывающие индивидуальные психофизические способности обучающегося, особенности восприятия и готовности к усвоению учебного материала: индивидуальная консультация, работа с лекционным и дополнительным материалом, беседа, морально-эмоциональная поддержка и стимулирование.

Формы самостоятельной работы также устанавливаются с учетом индивидуальных психофизических особенностей (устно, письменно на бумаге или на компьютере, в форме тестирования, электронных тренажеров и т.п.). При необходимости обучающимся предоставляется дополнительное время для консультаций и выполнения заданий. Это могут быть:

- работа с книгой и другими источниками информации, план-конспекты,

- реферативные (воспроизводящие), реконструктивно-вариативные, эвристические, творческие самостоятельные работы,

- проектные работы,

- дистанционные технологии.

#### Составитель:

преподаватель высшей квалификационной категории Председатель цикловой комиссии Trony агрономии и технических специальностей

Дьяконова Н.Ю.

О.А. Попова

Обновление рабочей программы утверждено на заседании цикловой комиссии агрономии и технических специальностей от 27 августа 2020 г., протокол №1.

Председатель цикловой комиссии агрономии и технических специальностей жу О.В. Сметанникова